# **Instituto Superior de Agronomia Exame de Geomática e de SIGDR, 2a chamada, 22 de junho de 2023**

# **DURAÇÃO: 2H30**

**AVISO**: Os telemóveis deverão estar desligados e colocados numa mochila, mala, saco, etc, **fora do alcance do estudante**. Qualquer estudante com um telemóvel ao seu alcance durante a realização do exame poderá ter o exame anulado. Quem usar máquina de calcular para consultar apontamentos da UC também poderá ter o exame anulado.

Nome completo (legível): \_\_\_\_\_\_\_\_\_\_\_\_\_\_\_\_\_\_\_\_\_\_\_\_\_\_\_\_\_\_\_\_\_\_\_\_\_\_\_\_\_\_\_\_\_\_\_\_\_\_\_\_\_\_\_\_\_\_\_\_\_\_\_\_

Número: \_\_\_\_\_\_\_\_\_\_\_\_\_\_\_\_\_\_\_\_\_\_\_\_\_

Curso: \_\_\_\_\_\_\_\_\_\_\_\_\_\_\_\_\_\_\_\_\_\_\_\_\_\_\_\_\_\_\_\_\_\_\_\_\_\_\_\_\_\_\_\_\_\_\_\_\_\_\_\_\_\_\_\_\_\_\_\_\_\_\_\_\_\_\_

Classificação:

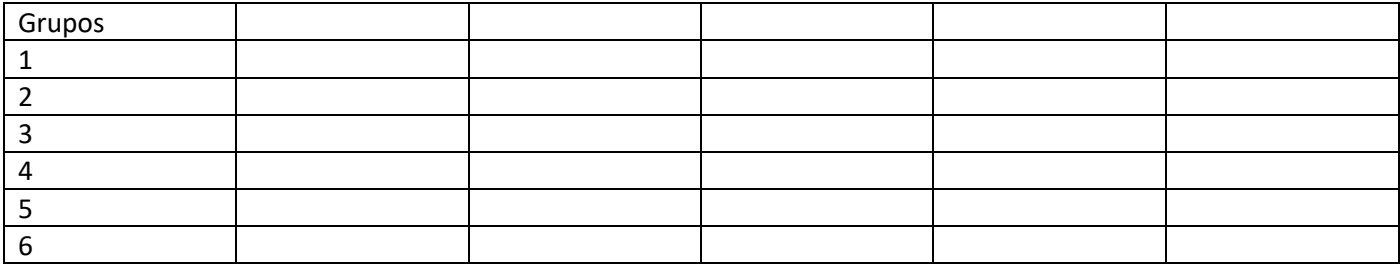

Não escreva nesta página. Deve devolver o enunciado com o caderno de testes ou folhas. Apenas é permitido sair da sala 1 hora após o início do exame. Durante o exame não é permitido sair da sala.

#### **Grupo 1 (2.5 val)**

O conjunto de dados geográficos (cdg) vetorial do tipo "polígono" PC representa prédios cadastrais e contém em particular os atributos NIP (chave primária) e NIF que é o número de identificação fiscal do proprietário do prédio representado como uma sequência de 9 caracteres (por exemplo 123456789). O cdg vetorial do tipo "linha" **LA** representa a localização geográfica de troços de linhas de água e tem o atributo "codigo" que é o código do troço, o atributo "designa" com a designação da linha de água (e.g. "Rio Alcoa") e o atributo "comp\_m" com o comprimento do troço em metros. Note que o mesmo rio pode ser constituído por vários troços de linhas de água. Todos os cdg estão no sistema de coordenadas oficial português ETRS89-PT-TM06.

#### **PC(NIP, NIF)**

#### **LA(codigo, designa, comp\_m)**

Para cada um dos problemas abaixo, apresente um diagrama de operações que mostre como se obtém a respetiva solução. O diagrama de operações deve indicar os nomes dos conjuntos de dados, o seu tipo (ponto, linha, polígono) e os seus atributos, e também nomes, parâmetros e prioridade (quando se aplique) das operações. Pode usar unicamente operações de **seleção** e **dissolução**.

- a) Determine quais são prédios cadastrais cujo NIF do proprietário começa obrigatoriamente com 123, mas não começa com 123456. Na condição lógica que construir, use a função LEFT(S,**n**) que devolve os **n** dígitos mais à esquerda da sequência de carateres S.
- b) Considere que se dois ou mais troços de linha de água têm a mesma designação então devem ser considerados como sendo partes do mesmo rio. Crie um novo cdg em que cada feature corresponda a um rio na sua totalidade. O cdg que definir deve conter um atributo com a designação do rio e um atributo com o comprimento total do rio (em metros).
- c) Sabendo que o Rio Alcoa desagua no oceano e que por isso não é afluente de nenhum rio, e usando o cdg que criado na alínea b), determine um cdg que representa os afluentes diretos (afluentes de 1ª ordem) do Rio Alcoa e o próprio Rio Alcoa.
- d) Qual é a topologia que o cdg **LA** deve respeitar para que a resolução proposta na alínea c) produza o resultado pretendido?

#### *Proposta de resolução*

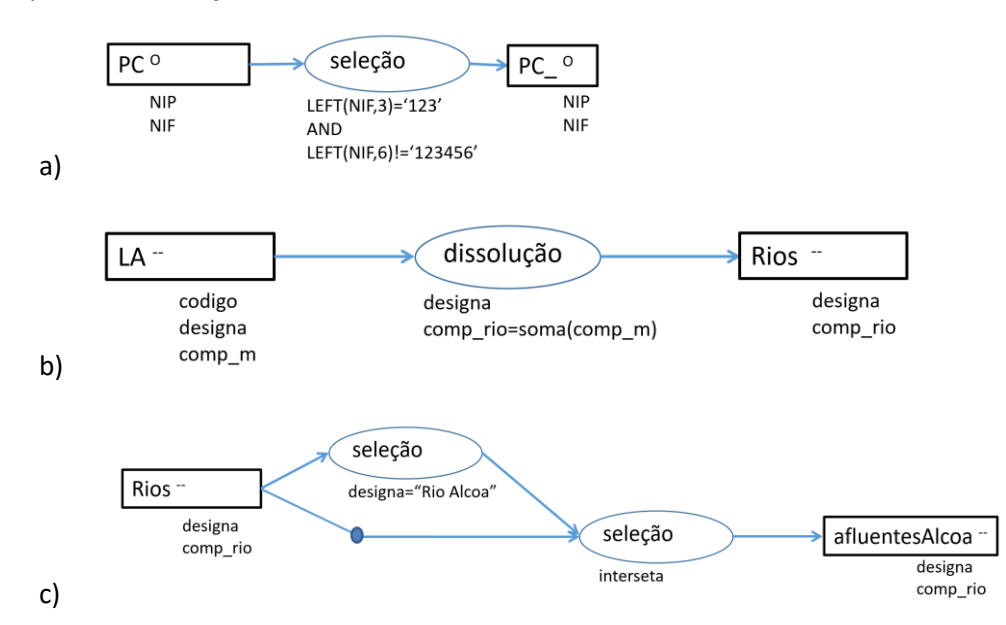

**d)** É necessário que as confluências dos rios sejam representados em LA pela interseção das respetivas features. Caso contrário, não e possível identificar os afluentes com uma seleção por localização de objetos geométricos do tipo "linha".

**Grupo 2 (2 val)** Pretende-se incorporar num SIG informação sobre linhas de água de uma região. Em particular pretende-se representar a localização dos troços de linha de água, sendo que cada troço tem um ID e a designação do rio a que o troço pertence. Além disso, cada troço tem uma caracterização em dois níveis. O nível 2 que pode ter código PP para "linha de água principal", PS para "linha de água secundária", PT para "linha de água terciária", TR para "linha de água temporária regular" e TI para "linha de água temporária irregular", e que estão agregados a um nível 1. O nível 1 toma valor P para "Permanente", associado aos valores PP, PS e PT do nível 2, e toma o valor T para "Temporário" associado aos valores TR e TI do nível 2. Os códigos e as caracterizações dos níveis 1 e 2 devem estar incluídos no SIG.

Descreva as três tabelas de dados geográficos ou não geográficos que devem ser incluídas no SIG para registar todas as informações acima. Cada tabela deve ser descrita pelo seu esquema da forma **NomeTabela(atributo1,atributo2,...)**, cada chave candidata deve ser indicada por um sublinhado a cheio e cada chave estrangeira por um sublinhado a tracejado. Para cada tabela do SIG, indique se se trata de uma tabela de um conjunto de dados geográficos, indicando o tipo (de objetos geométricos) respetivo, ou uma simples tabela de dados. A base de dados deve estar organizada por forma a evitar redundâncias. Dê um exemplo de cada tabela que propuser, indicando os atributos e pelo menos duas hipotéticas linhas da respectiva tabela.

## *Proposta de resolução:*

LA(ID, designacao, codigoNivel2), tabela associada a um cdg do tipo "linha" em que cada feature representa um troço de linha de água

Niveis2(codigoNivel2, caractNivel2, codigoNivel1), tabela simples

Niveis1(codigoNivel1, caractNivel1), tabela simples

Exemplos:

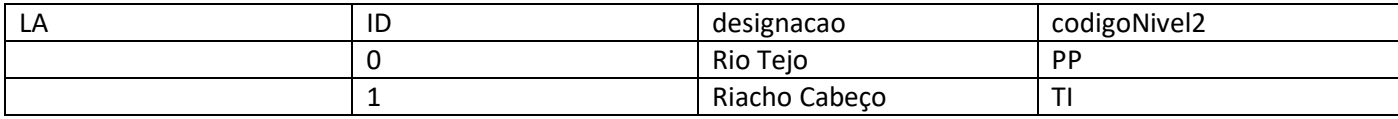

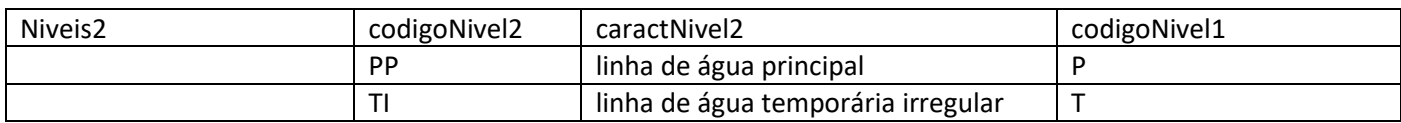

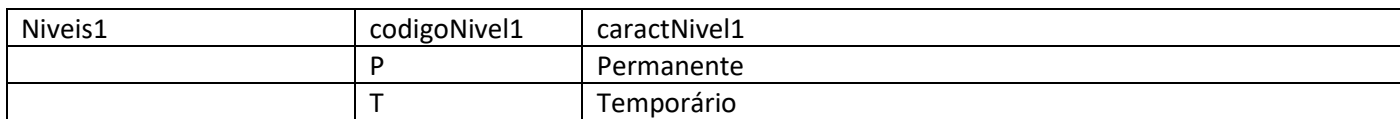

#### **Grupo 3 (2.5 val)**

Considere os seguintes conjuntos de dados representados pelas seguintes tabelas, em que a geometria é representada em formato WKT (well-known text). O sistema de coordenadas de referência (em metros) é comum aos vários conjuntos de dados geográficos (cdg).

● (P) do tipo "polígono" que representa prédios cadastrais, e a sua tabela de atributos que contém o NIP e a área da parcela

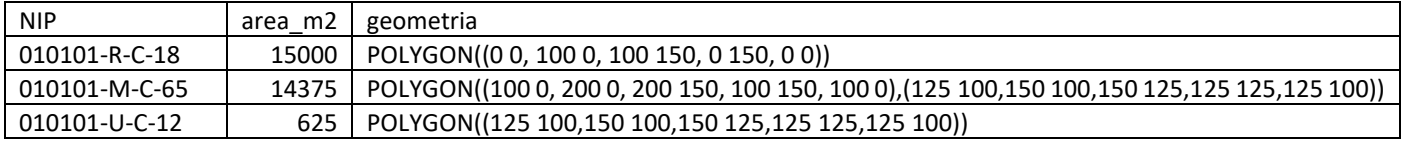

● (F) do tipo "ponto", em que cada ponto representa a localização de furos para abastecimento de água, e a sua tabela de atributos que contém o código do furo.

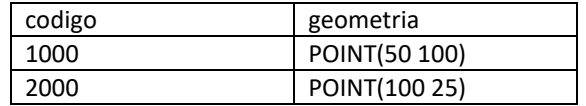

- a) Represente graficamente as features de P e de F no mesmo referencial geográfico.
- b) Diga, justificando, se há sobreposição entre features de P.

*Proposta de resolução: A representação geométrica dos cdg no sistema de coordenadas comum é a seguinte*

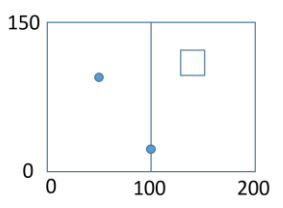

Não há sobreposição entre features de P pois o buraco na feature com NIP="010101-M-C-65" corresponde exatamente ao contorno da feature com NIP="010101-U-C-12".

c) O diagrama abaixo representa as operações realizadas sobre P e F. A função soma é aplicada a cada grupo de features que resulta da operação de dissolução.

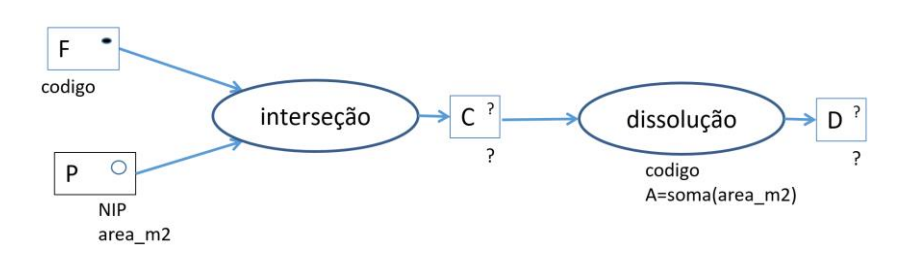

- i. Represente os objetos geométricos e a respetiva tabela de atributos de C.
- ii. Represente os objetos geométricos e a respetiva tabela de atributos de D.
- iii. Como interpreta o resultado que obteve?

#### *Proposta de resolução:*

 $150$ 

O cdg C tem geometria do tipo "ponto". Tem 3 features que correspondem a todas as interseções entre features de P e features de F e preserva todos os atributos de P e de F.

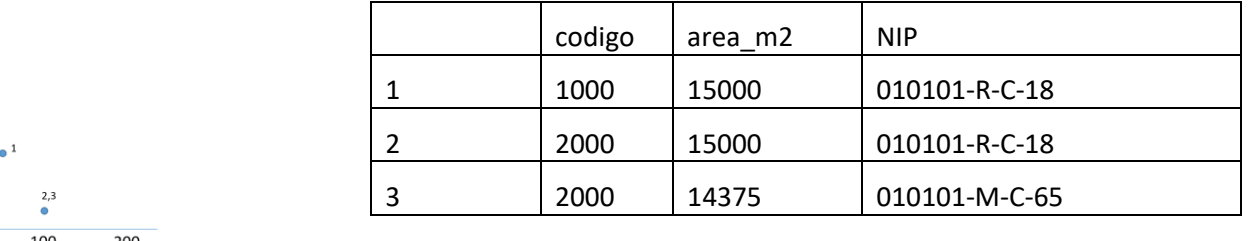

O cdg D também é do tipo "ponto". Dado que **codigo** apenas toma dois valores distintos, existem apenas duas features no resultado. O valor de A é a soma de **area\_m2** em cada grupo. Assim, o valor de A interpreta-se como sendo a área das parcelas servidas por cada furo de abastecimento de água (note que o furo com código 2000 serve duas parcelas):

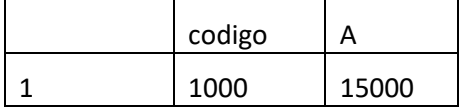

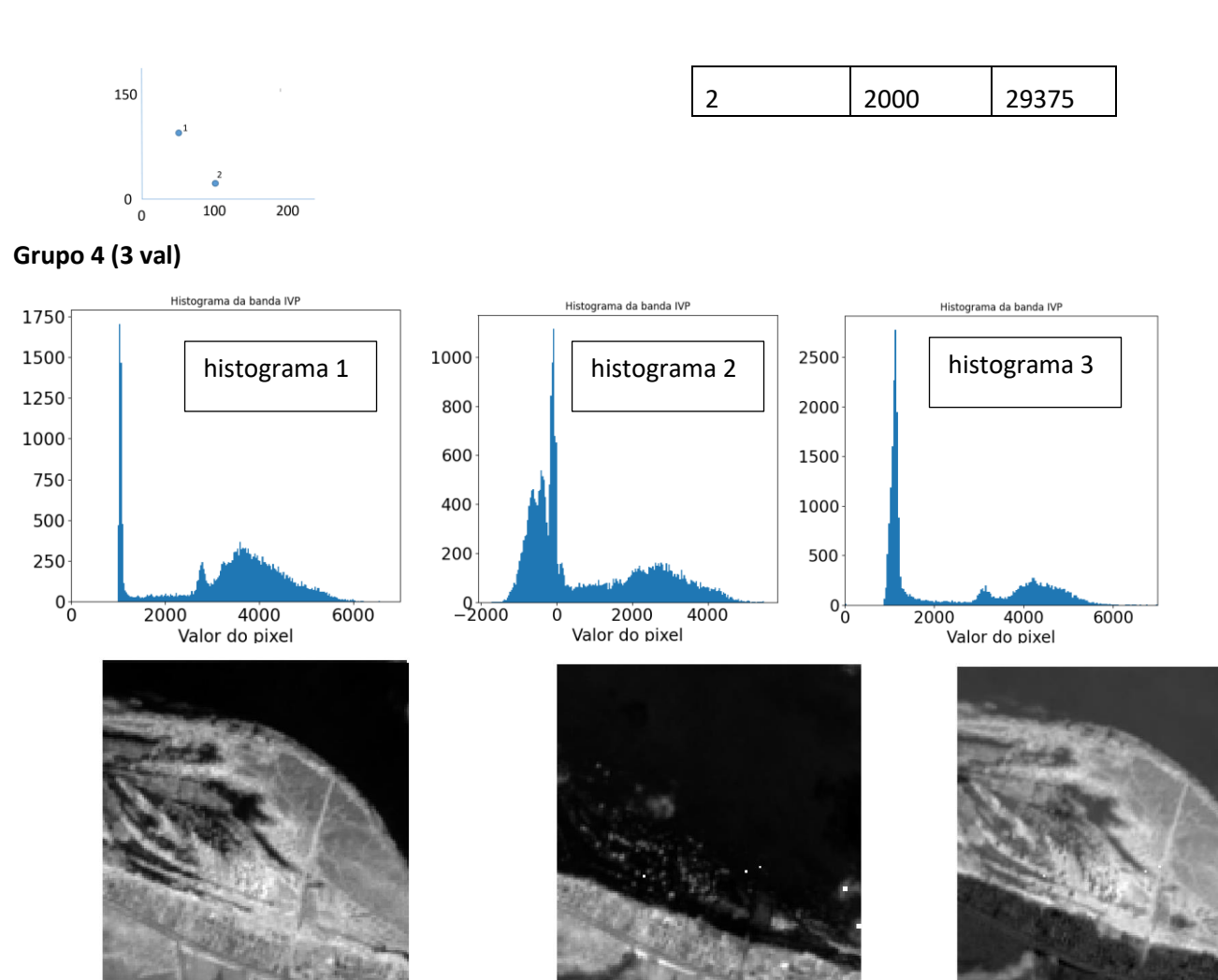

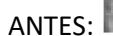

ANTES: New York New York APOS: New York New York DIF:

As imagens de satélite acima com resolução espacial de 10 m representam a refletância (multiplicada por uma constante positiva) na banda espetral do infravermelho próximo de uma zona da Ucrânia junto à margem do Rio Dnipro. A imagem "ANTES" é de 5 de junho de 2023, antes da destruição da parede da barragem a montante, e a imagem "APOS" é de 15 de junho de 2023 após a destruição da barragem, e a imagem "DIF" é a diferença ANTES-APOS. Os histogramas 1, 2 e 3 (em ordem aleatória) representam as distribuições dos valores dos pixels nas imagens.

- a) Sabendo que cada imagem tem 191 linhas e 131 colunas, determine a área em hectares (ha) da zona representada pela imagens.
- b) Associe cada histograma à imagem respetiva. Justifique cuidadosamente a sua resposta. Note que a escala vertical não é a mesma nos três histogramas.
- c) Suponha que pretende identificar de forma aproximada a área inundada na imagem entre 5 e 15 de junho, isto é que não estava inundada no dia 5 e que estava inundada no dia 15. Apresente um diagrama de operações, contendo **unicamente** operações de **reclassificação** e de **sobreposição matricial**, para obter a partir de ANTES e APOS um novo cdg "raster" binário, ou seja uma "máscara", onde pixels com valor 1 correspondem à área inundada entre 5 e 15 de junho e pixels com valor 0 correspondem a área restante. Pode usar operadores tais como -,+,\*,=,>, <, etc. Por convenção, valores lógicos são convertidos em 0 (falso) ou 1 (verdade).
- d) Suponha que dispõe da máscara binária em formato "raster" descrita na alínea anterior. Determine a área inundada na região entre 5 e 15 de junho de 2023. Responda à pergunta apresentando um diagrama de operações que mostre como se obtém a respetiva solução. O diagrama de operações deve indicar os nomes dos conjuntos de dados, o seu tipo (vetorial de tipo polígono, ou "raster") e os seus atributos, e também nomes

e parâmetros das operações. Use unicamente as seguintes operações: **conversão** de formatos (restruturação de "raster" para vetorial ou vice-versa) e **edição de tabela** (vetorial). Ao editar a tabela de atributos, pode usar as seguintes funções: \$area devolve a área de cada "feature"; pode fazer somas e multiplicações ao longo das linhas; pode usar "soma" para determinar a soma dos valores de um atributo (ao longo de uma coluna).

#### Proposta de resolução

- a) Sendo a resolução espacial de 10 m, cada figura corresponde a uma região de 1910 m por 1310 m, ou seja 2502100 m2. Dado que um hectare corresponde a 10000 m2, a área da figura é de 250.21 ha.
- b) Cada coluna do histograma representa um conjunto de pixels da imagem. Nas imagens ANTES e APOS, os valores dos pixels são positivos como nos histogramas 1 e 3. Os pixels com valores mais baixos (pixels mais à esquerda no eixo horizontal do histograma) correspondem a zonas cobertas por água. Por isso o histograma 3 é o que descreve uma imagem com maior proporção de pixels com valores baixos, ou seja a imagem APOS. O histograma 1 corresponde a uma imagem com menos pixels com valor baixo e está associada à imagem ANTES. O histograma 2 toma valores positivos ou negativos, embora tenha mais valores positivos correspondentes a locais onde a refletância ANTES é superior à refletância APOS.
- c) A observação dos histogramas o mostra que existe um ponto de corte entre pixels com valor baixo (água) e os outros pixels. esse valor de corte estará algures em torno de 2000. Usando esse ponto de corte para ambos os cdg, o cálculo da máscara pode ser feito da seguinte forma:

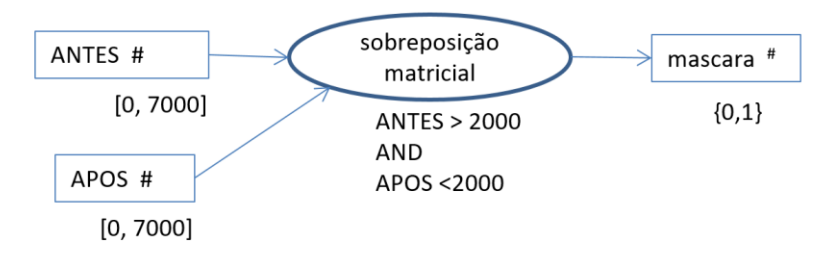

d) Ao converter raster para vetorial, o cdg vetorial resultante (em que cada feature corresponde a uma mancha de pixels com valor 1 ou com valor 0) tem um atributo que guarda o valor dos pixels do raster. Neste caso, o atributo chama-se DN ("digital number", mas poderia ter outro nome) e toma valor 1 para pixels da máscara e 0 caso contrário. O atributo "area" vai ter as áreas de todas as features. Ao multiplicar por DN, o valor do atributo areaDN é a área respetiva para as features com DN=1, mas é zero para as features com DN=0. Assim, area\_1 vai apenas incluir a soma das areas de features da máscara para DN=1, isto é, será a estimativa da área inundada entre 5 e 15 de junho.

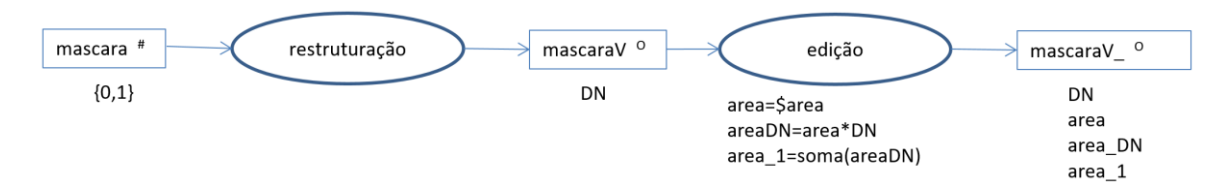

#### **Grupo 5 (2 val)**

A figura abaixo à esquerda representa uma porção de um modelo digital de elevação (MDE) reamostrado para 25 m numa região de Portugal. Nas margens estão indicadas coordenadas dos centros de alguns pixels no sistema de coordenadas de referência ETRS89-PT-TM06 (sistema de coordenadas oficial para Portugal Continental). A figura da direita representa para um subconjunto dos pixels as direções de escoamento estimadas, derivadas do MDE. O pixel com o círculo maior corresponde ao pixel sombreado no MDE.

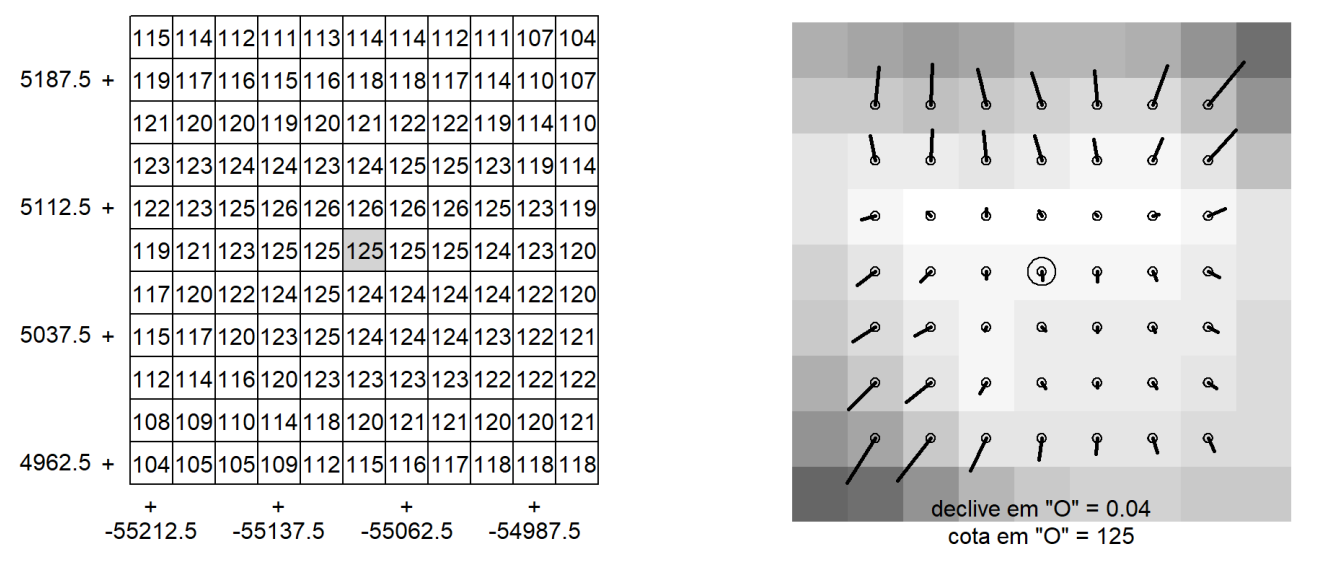

- a) Qual é a forma do relevo na região da figura da esquerda (MDE)? Justifique.
- b) Sabendo que no pixel assinalado com "O" na figura da direita, os declives estimados na direção de x e de y são Sx=-1/200 e Sy=+7/200, indique qual é o octante da orientação da encosta. Justifique fazendo os cálculos necessários.
- c) Identifique na figura da direita o pixel com orientação nordeste e maior declive estimado. Determine as coordenadas cartográficas do centro desse pixel. Apresente os cálculos que efetuar.
- d) A que região NUTS III de Portugal Continental estará o MDE representado mais próximo: (a) Região de Leiria; (b) Baixo Alentejo; (c) Terras de Trás-os-Montes; (d) Beiras e Serra da Estrela? Justifique a resposta.

## Proposta de resolução

- a) A forma do relevo representada é um tergo, ou seja duas encostas que se unem numa linha de festo.
- b) Pela observação da figura, é evidente que o octante será Sul ou Sudeste. Como arctan(Sx/Sy)=arctan(-1/7)= 8.13 graus, o azimute é 171.87 graus. Como este azimute é superior a 180-22.5 graus, então o octante é Sul.
- c) É o pixel com valor 119 a nordeste do pixel assinalado como é fácil ver pela direção de escoamento e pela magnitude do declive representado na figura da direita. A coordenada x do centro desse pixel é -54987.5-25=- (54987.5+25)=**-55012.5** metros. A coordenada y é 5187.5-25=**5162.5** metros.
- d) Dado que o sistema de coordenadas de referência ETRS89-PT-TM06 tem como origem das coordenadas o centro geográfico de Portugal Continental, e dado que o valor da coordenada x para a porção do MDE representada é negativa, a região estará na metade Oeste do continente. Como x está próximo de 0 (~5km), a região estará no Centro. Assim, das opções disponíveis, terá que ser na Região de Leiria.

#### **Grupo 6 (2 val)**

![](_page_7_Figure_1.jpeg)

Os gráficos das figuras 1 e 2 representam as séries temporais de refletância (valores multiplicados por 10000) para a banda 4 (região espetral do vermelho - V) e banda 8 (região espetral do infravermelho próximo - IVP) para o sensor instalado no satélite europeu Sentinel 2, com resolução espacial de 10 m. As barras verticais mais marcadas correspondem ao princípio e fim de cada ano civil. Os gráficos correspondem a dois locais com ocupações de solo florestal: (FC) um bosque denso de folhosas de folha caduca no Distrito de Viseu e (PM) um povoamento aberto de pinheiro manso no Distrito de Setúbal. Os gráficos 3 e 4 correspondem ao índice de vegetação NDVI para os mesmos locais.

- a) Associe as figuras 1 e 2 às figuras 3 e 4. Justifique a sua resposta usando a expressão do índice NDVI.
- b) Associe as figuras 3 e 4 às ocupações do solo FC e PM. Justifique cuidadosamente a sua resposta.
- c) Crê que alguma dessas zonas foi afetada por um incêndio no período compreendido entre julho de 2018 e o presente? Justifique a sua resposta.

#### Proposta de resolução

- a) NDVI=(IVP-V)/(IVP+V). Quando o valor de V se aproxima de 0 o IVP não varia muito, a tendência é haver um aumento do índice NDVI. Essa relação observa-se nas figuras 1 e 4 em que V baixa muito no inverno e por isso o índice NDVI sobe. Portanto, os pares de figuras são (1,4) e (2,3).
- b) A Figura 3 corresponde a uma ocupação com um padrão temporal marcado, com mais vegetação no verão (árvores com folha) e corresponde por isso ao bosque de folhosas de folha caduca. A Figura 4 corresponde ao povoamento aberto de pinheiro manso com copas permanentes mas possivelmente com mais vegetação natural no subcoberto no inverno, causando um aumento do NDVI nessa época do ano.
- c) Não é provável que alguma tenha sido afetada por um incêndio, pois o padrão é regular ao longo do período de tempo analisado. No caso de ocorrência de incêndio, tipicamente há destruição da vegetação e queda anómala de NDVI.